## **Quick Reference Guide to Student Admin Reporting**

Notes:<br>• The information in InfoPorte is one day behind<br>ConnectCarolina (PeopleSoft). • For general information on<br>infoPorte reports, refer to the resource document titled<br>Reporting in InfoPorte or take the CBT titled Intr

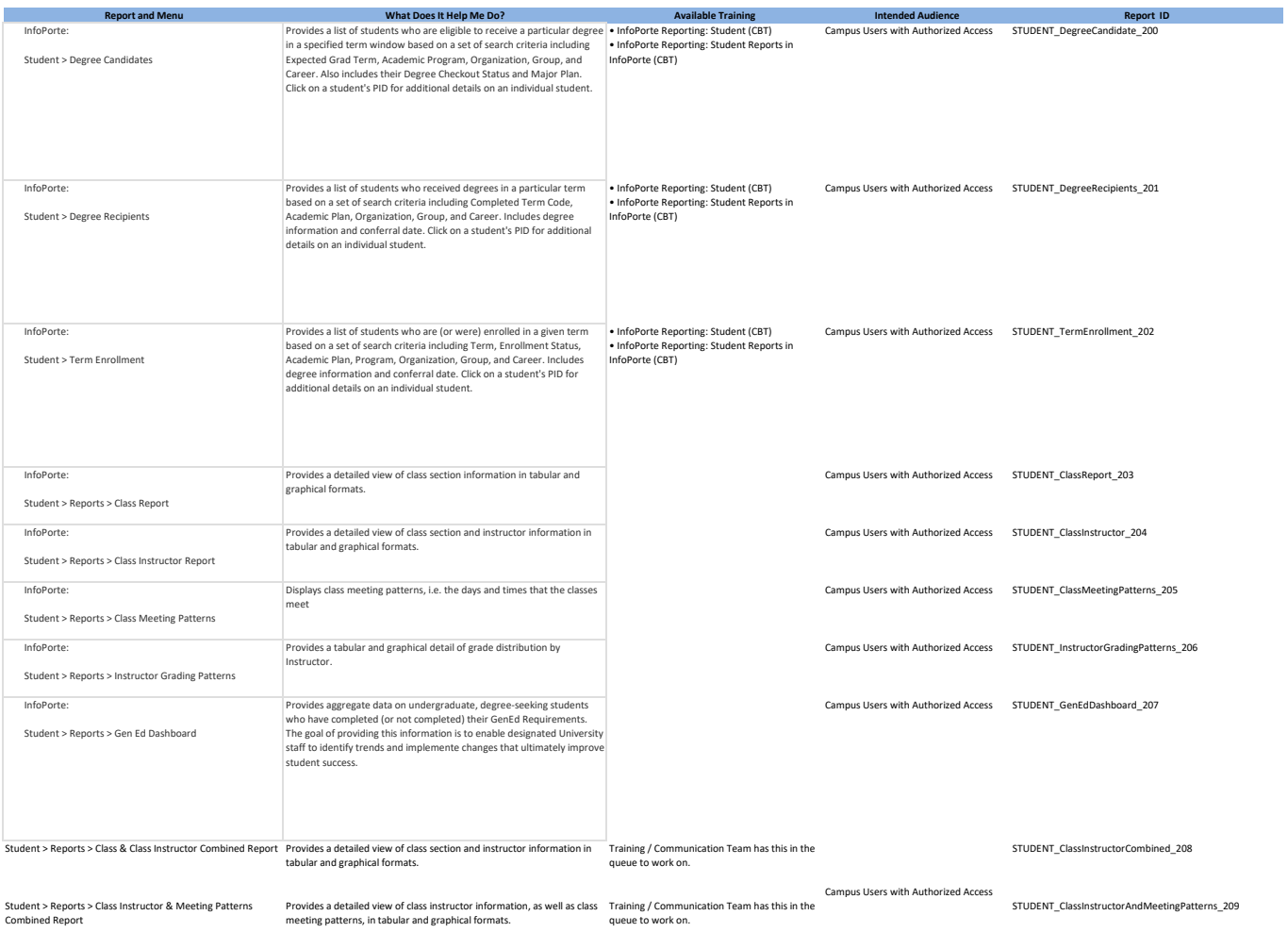

Campus Users with Authorized Access